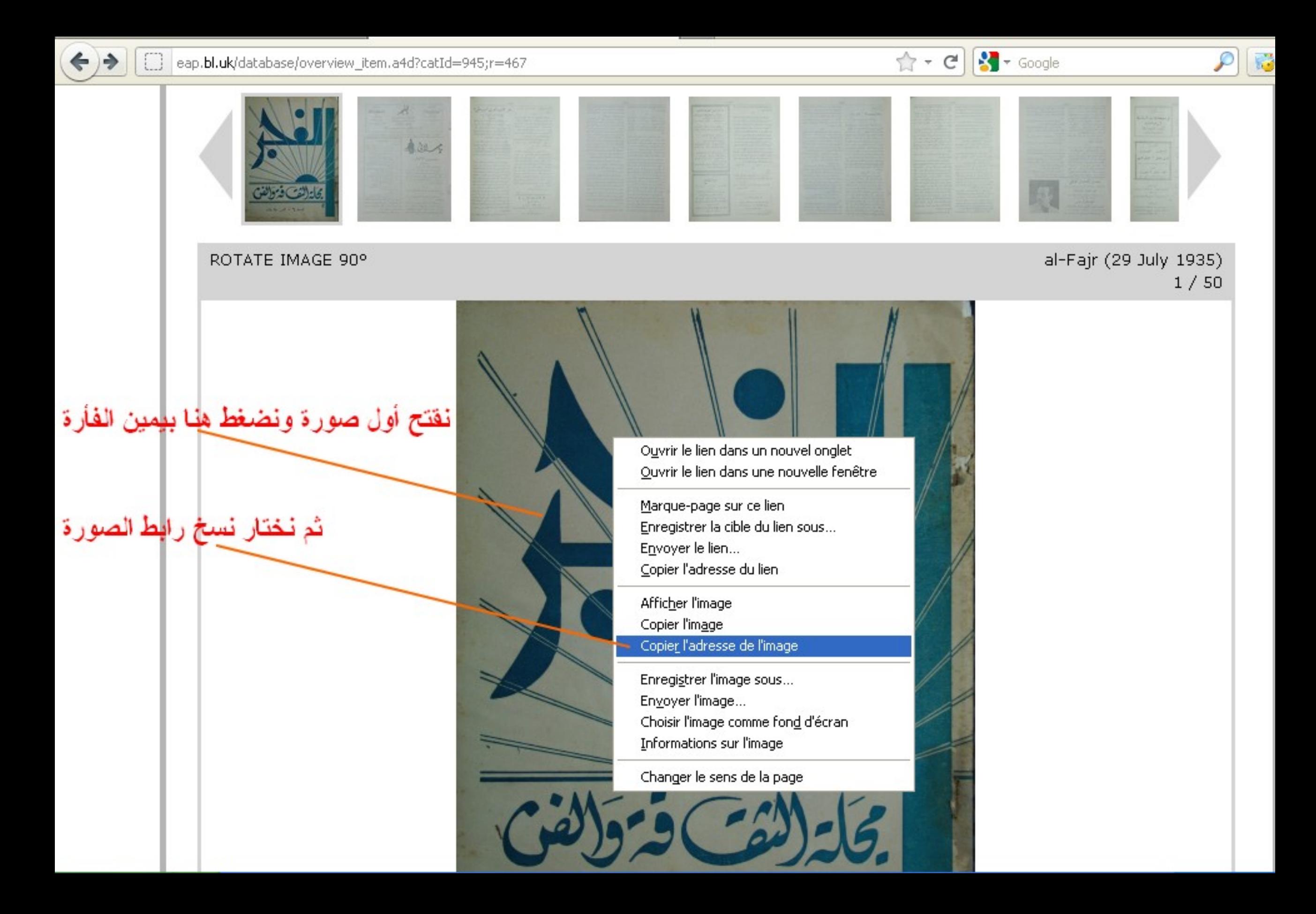

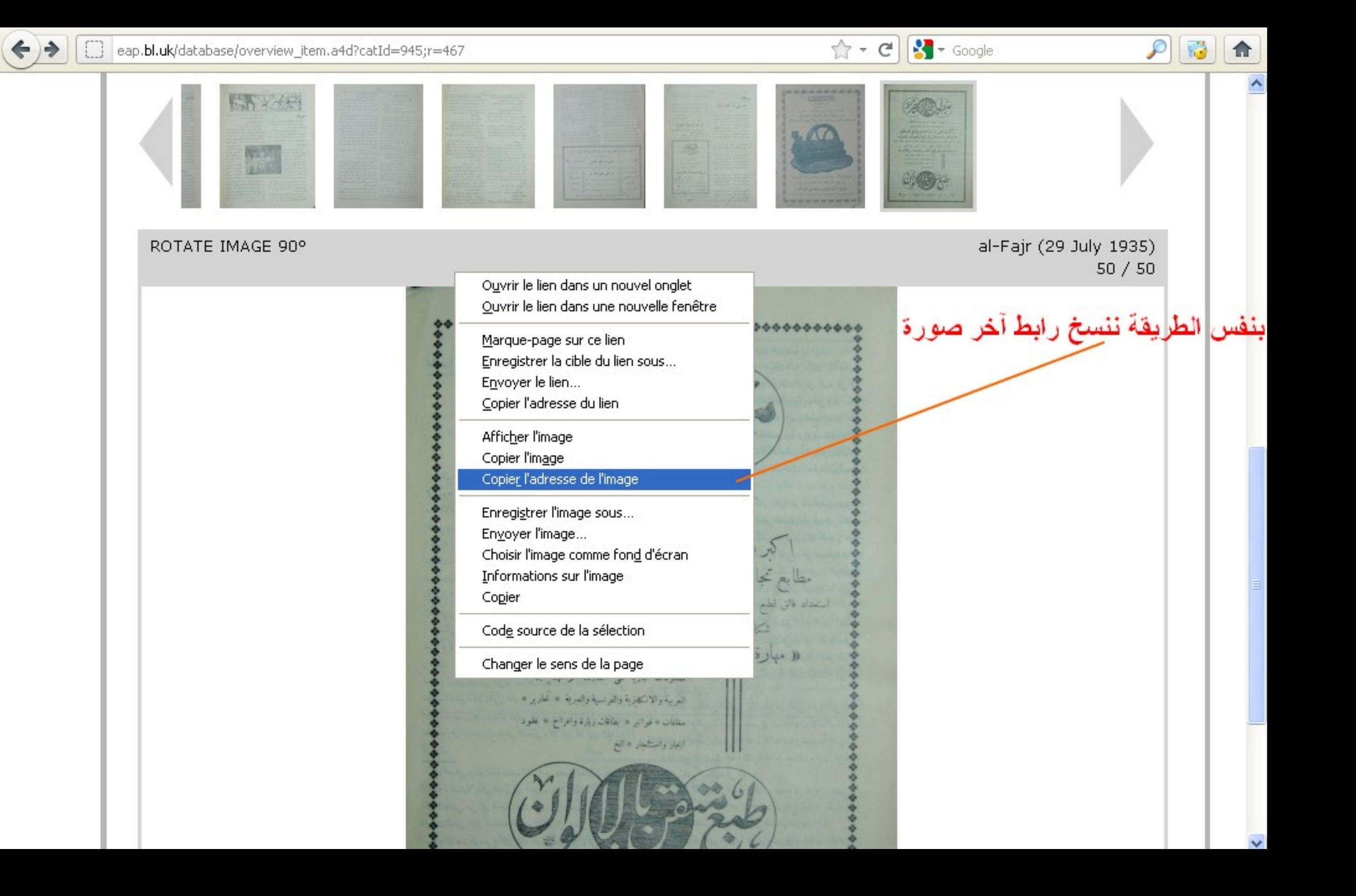

Fichier Edition Format Affichage ?

http://eap.bl.uk/EAPDigitalItems/EAP119/EAP119\_1\_11\_5-EAP119\_faj19350729\_000\_L.jpg

http://eap.bl.uk/EAPDigitalItems/EAP119/EAP119 1 11 5-EAP119 fai19350729 050 L.ipg

# نلصق رابطي أول وآخر صورة في ملف نصي يتضح أن الرقم المتغير في آخر الرابط هو المميز لكل صورة في هذا المثال تحمل الصورة الأولى الرقم 000 بينما تحمل آخر صورة الرقم 050

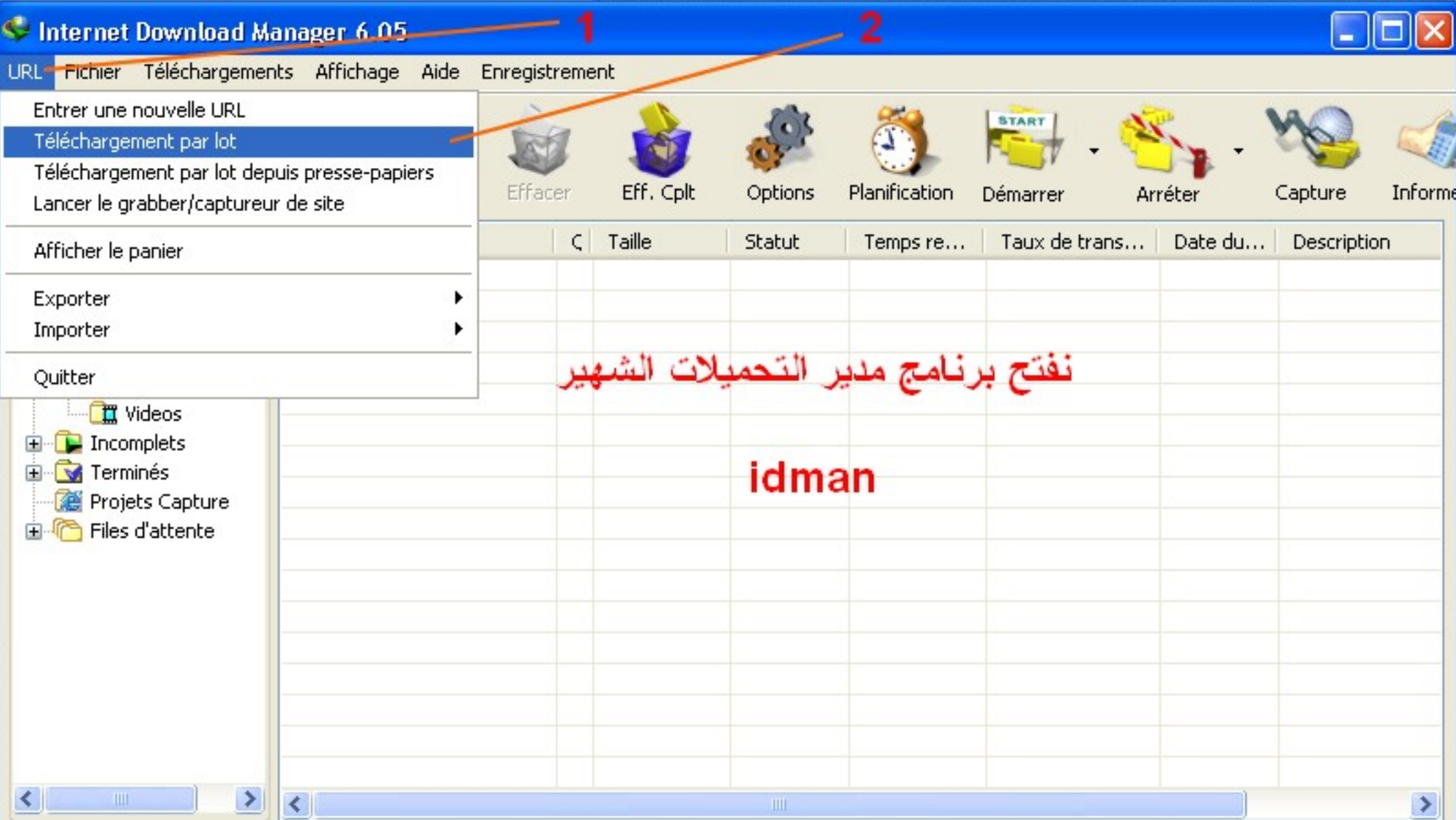

#### Télécharger en lot

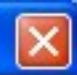

Il est possible d'ajouter un groupe de noms de fichiers sequentiels comme img001.jpg, img002.jpg, etc., img100.jpg dans la file d'attente de telechargement d'IDM. Utiliser les asterisques pour le modèle de nom de fichier.

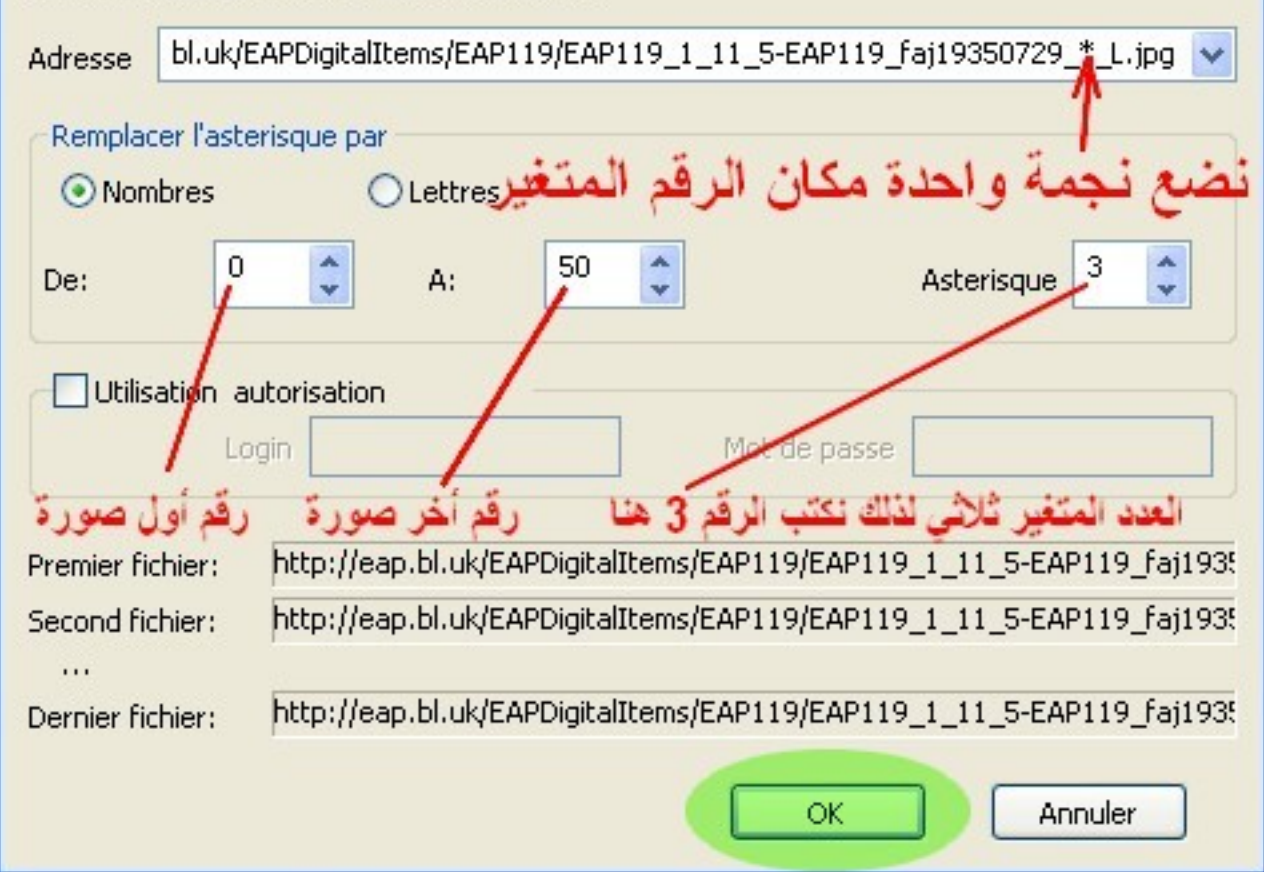

### C Télécharger en lot

#### Merci de choisir les liens à télécharger, et de cliquer su OK. Vous pouvez attendre qu'IDM remplisse tous les types des fichiers.

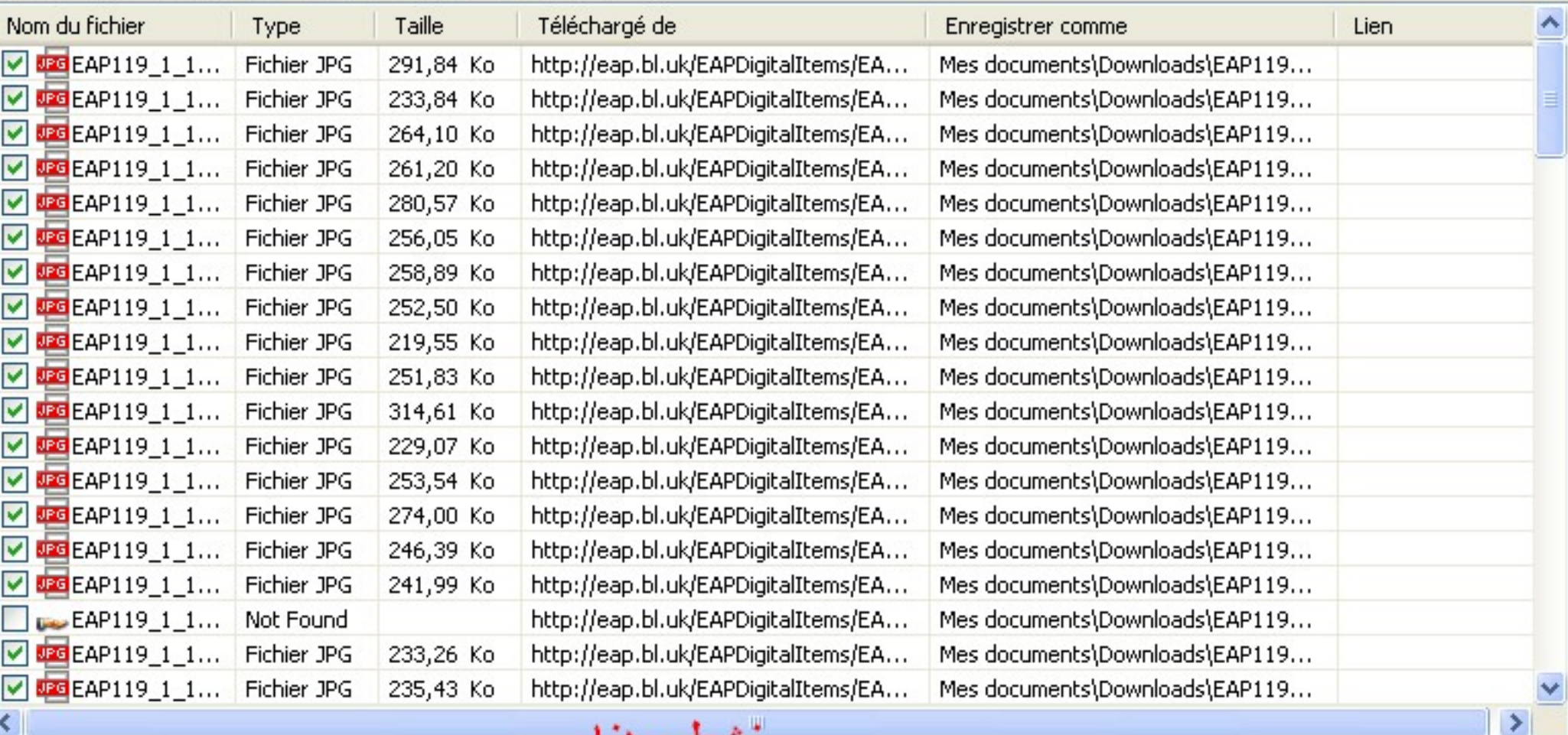

Parcourir

Enregistrer vers répertoire/categorie

généra

- O Chaque fichier vers le dossier de la catégorie du fichier
- O Tout fichier dans une seule catégorie

⊙ Tout fichier dans une seule catégorie

C:\Documents and Settings\salim\Mes documents\Downloa

Remplacer les noms de fichier en utilisant les asterisques pour le modele de nom de fichier:

EAP119\_1\_11\_5-EAP119\_faj19350729\_\*\_L.jpg

نـحدد مكـان حفظ الصـور من هنـا

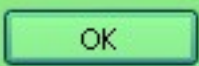

Annuler

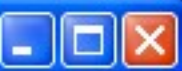

## C Internet Download Manager 6.05

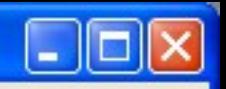

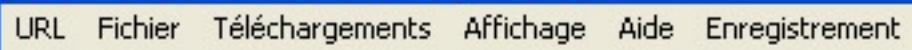

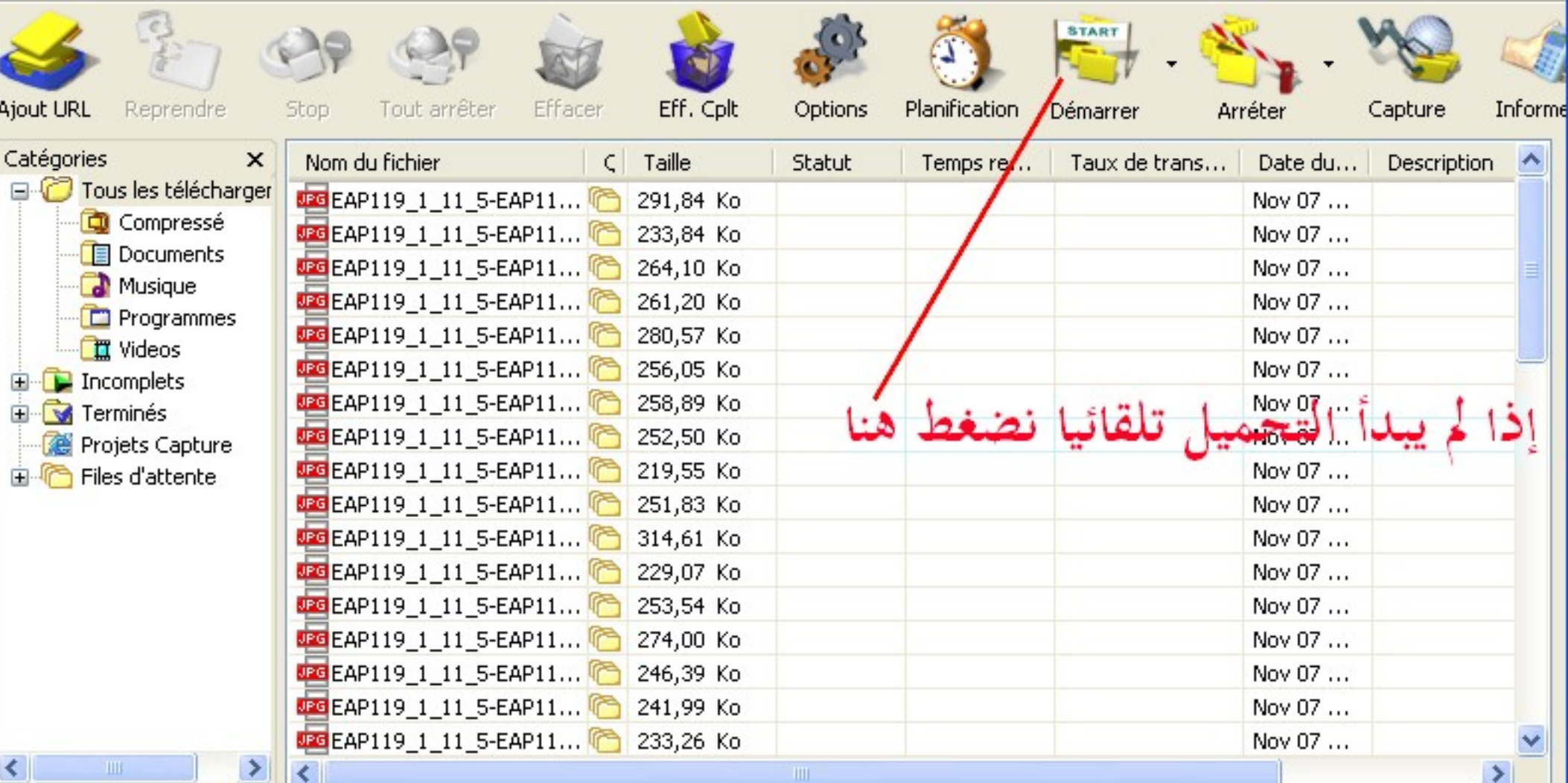